## **Usage**

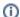

For information on the general use of the WHMCS Notification System, please read the following article: WHMCS Notifications

When using the module, there is nothing special to note. It works exactly as you imagine it: A complete integration into the WHMCS Notification system.

In addition to the basic functions of WHMCS, the module offers 3 additional configurable settings:

- Custom Webhook URL to send messages to a different channel
- Customize the primary display message shown in the notification

## **Option: Custom Webhook URL**

This option allows you to override the default webhook URL to post specific messages into other rooms.

## **Option: Custom Message**

This option overrides the default text of WHMCS with your own text.

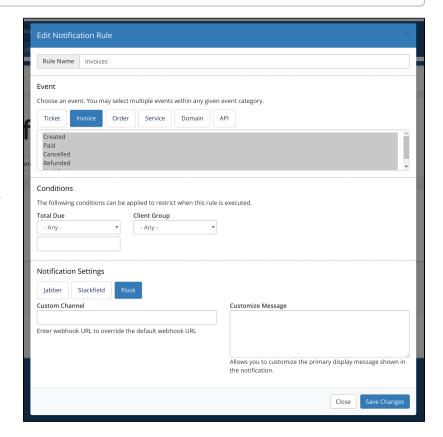